# The Open Group COE Platform Certification Program Chapter 9 Simple Mail Transport Protocol (SMTP) Interoperability Validation Procedure

*Posix-Based Platform Compliance (PPC) COE Kernel revision level 4.5p6*

> **June 02, 2003 Revision 1.0**

## **Table of Contents**

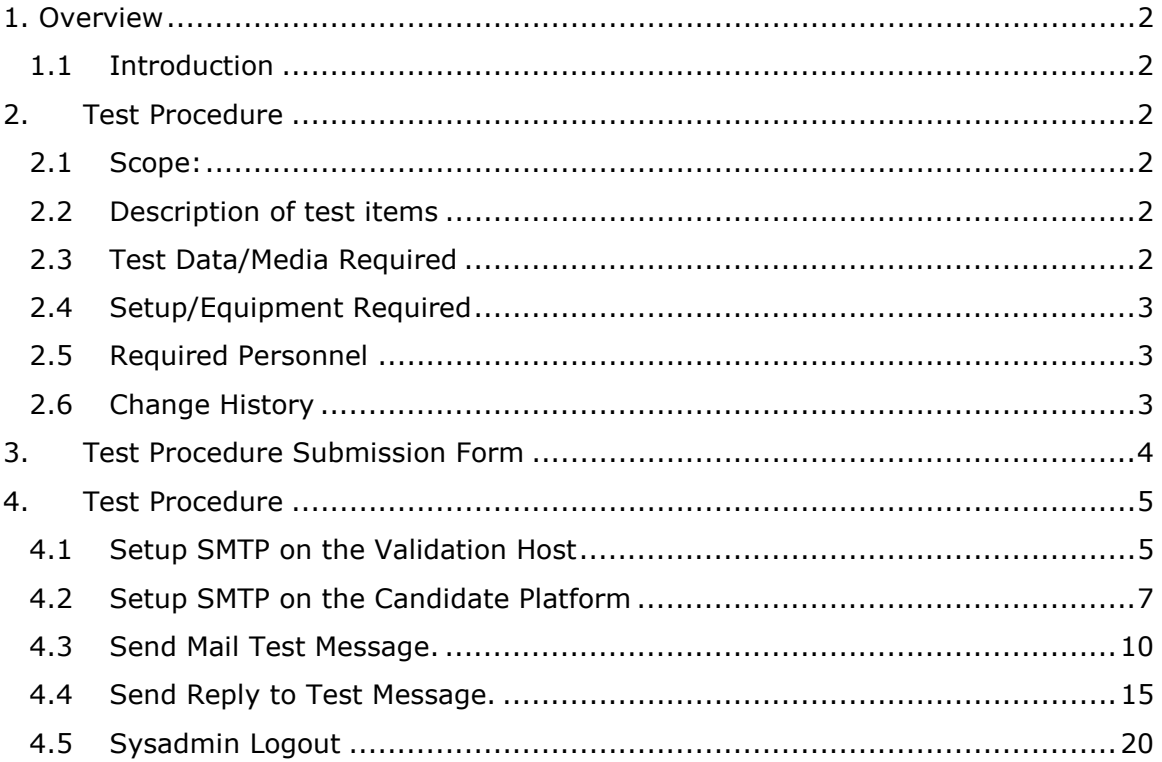

1. Overview

#### 1.1 Introduction

This document defines the Simple Mail Transport Protocol (SMTP) Interoperability Manual Validation Procedure and is part of the required set of test procedures to be used in the certification of products to the Open Brand COE Platform Product  $Standard<sup>1</sup>$ .

#### 2. Test Procedure

#### 2.1 Scope:

This demonstration provides a first order verification of TCP/IP interoperability and basic BSD sockets API support for the application platform being certified. The demonstration also provides some assurance of application level interoperability for key Simple Mail Transport Protocol (SMTP) services and protocols. The demonstration of SMTP electronic mail uses the *mailx* commands required by the ISO/IEC 9945-2 (Posix) specification. An electronic mail message is read in from a file, sent to the sysadmin account on the Validation Host and reflected back to the Candidate Platform. The returned message is displayed and saved to a file. This provides some level of assurance that the Candidate Platform can support sending, receiving, display and storage of electronic mail.

2.2 Description of test items

The following functions will be exercised:

- A. Login
- B. Send Mail Test Message to Validation Host
- C. From Validation Host, Send Response to Test Message
- D. Receive reflected Mail Message and Compare to the Expected Result
- Z. Logout

-

#### 2.3 Test Data/Media Required

The following test files are required:  $m_{\text{sub}}$  tst.txt" (a test outbound message listed in Attachment 1) and "exp\_reply.txt" (the expected message text after

<sup>1</sup> See http://www.opengroup.org/openbrand/coe/

being reflected from the Validation Host). Both of these files are available on the Validation Host in the "/kpc/smtp" sub-directory.

#### 2.4 Setup/Equipment Required

The tester should begin this test procedure using a newly restored Candidate Platform and Validation Host

#### 2.5 Required Personnel

A single (1) tester will be required. The tester must be familiar with POSIX/UNIX application platforms, but need not be familiar with the Common Operating Environment (COE).

2.6 Change History

#### **June 02, 2003**

Initial Release

© 2003, The Open Group **Chapter 9, page 3** 

#### 3. Test Procedure Submission Form

### **Test Title: Simple Mail Transport Protocol (SMTP) Interoperability Demonstration Validation Procedure**

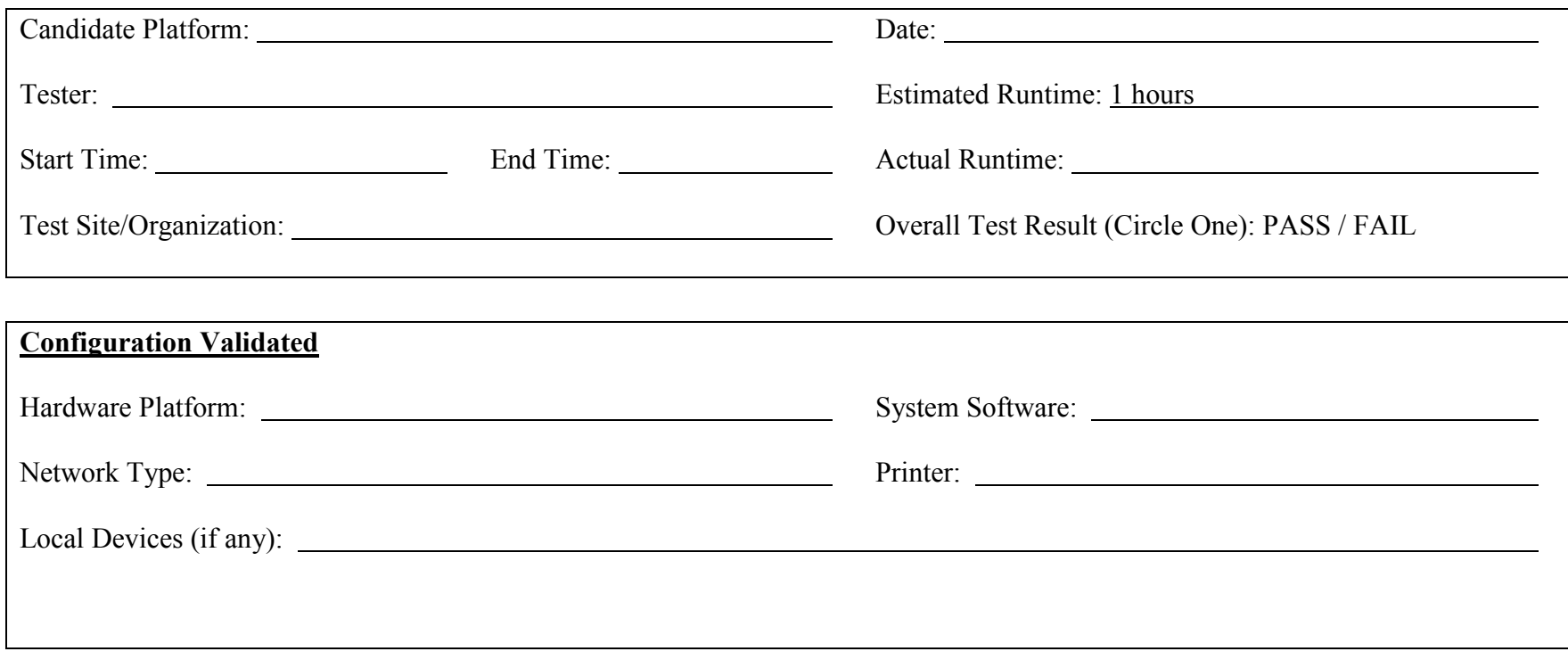

# *Start of Validation Procedure*

## 4. Test Procedure

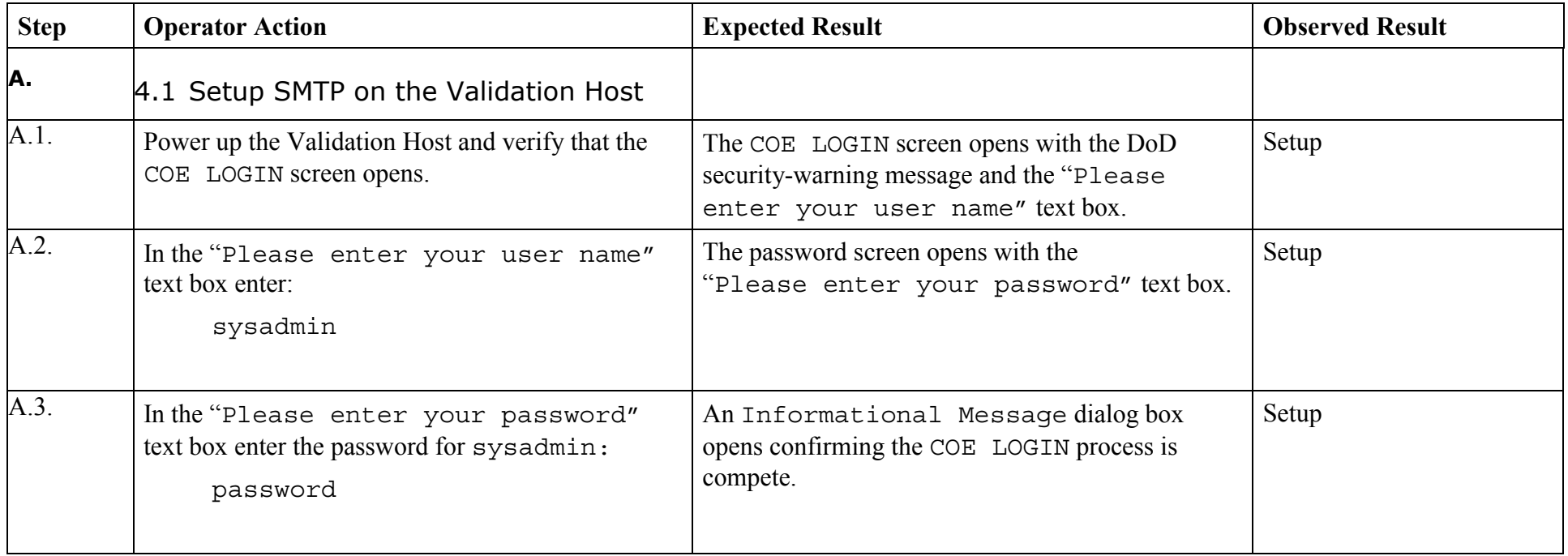

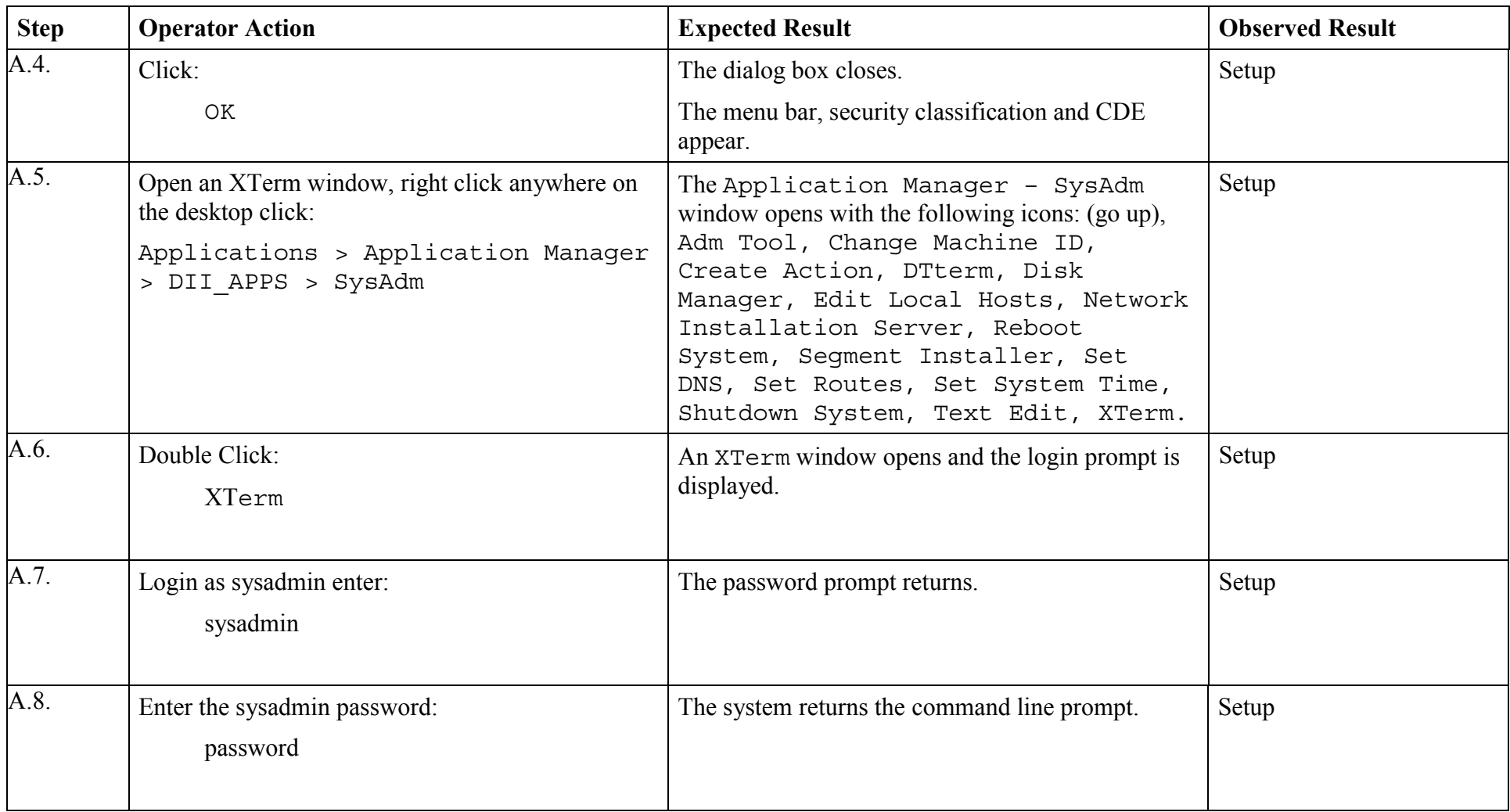

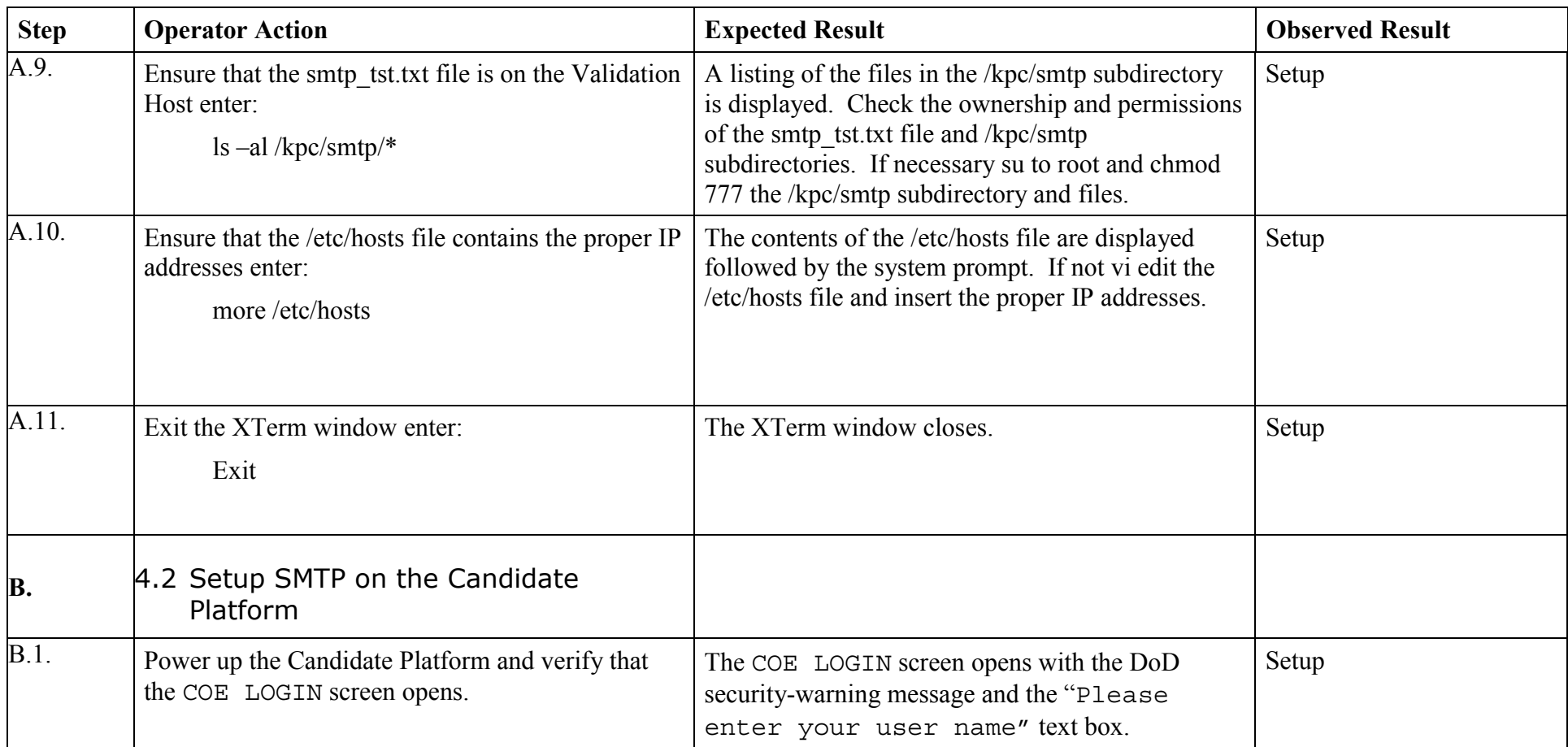

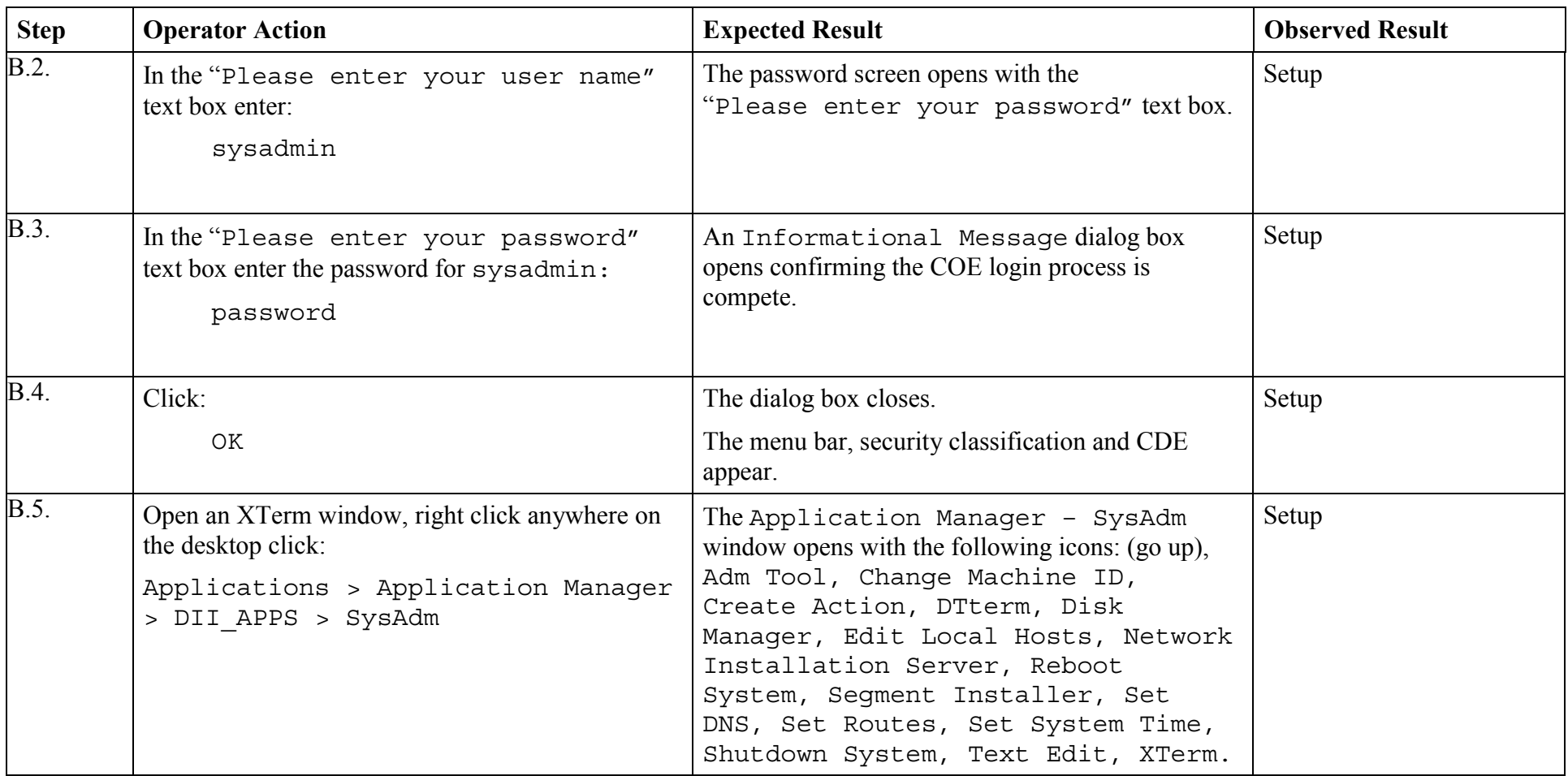

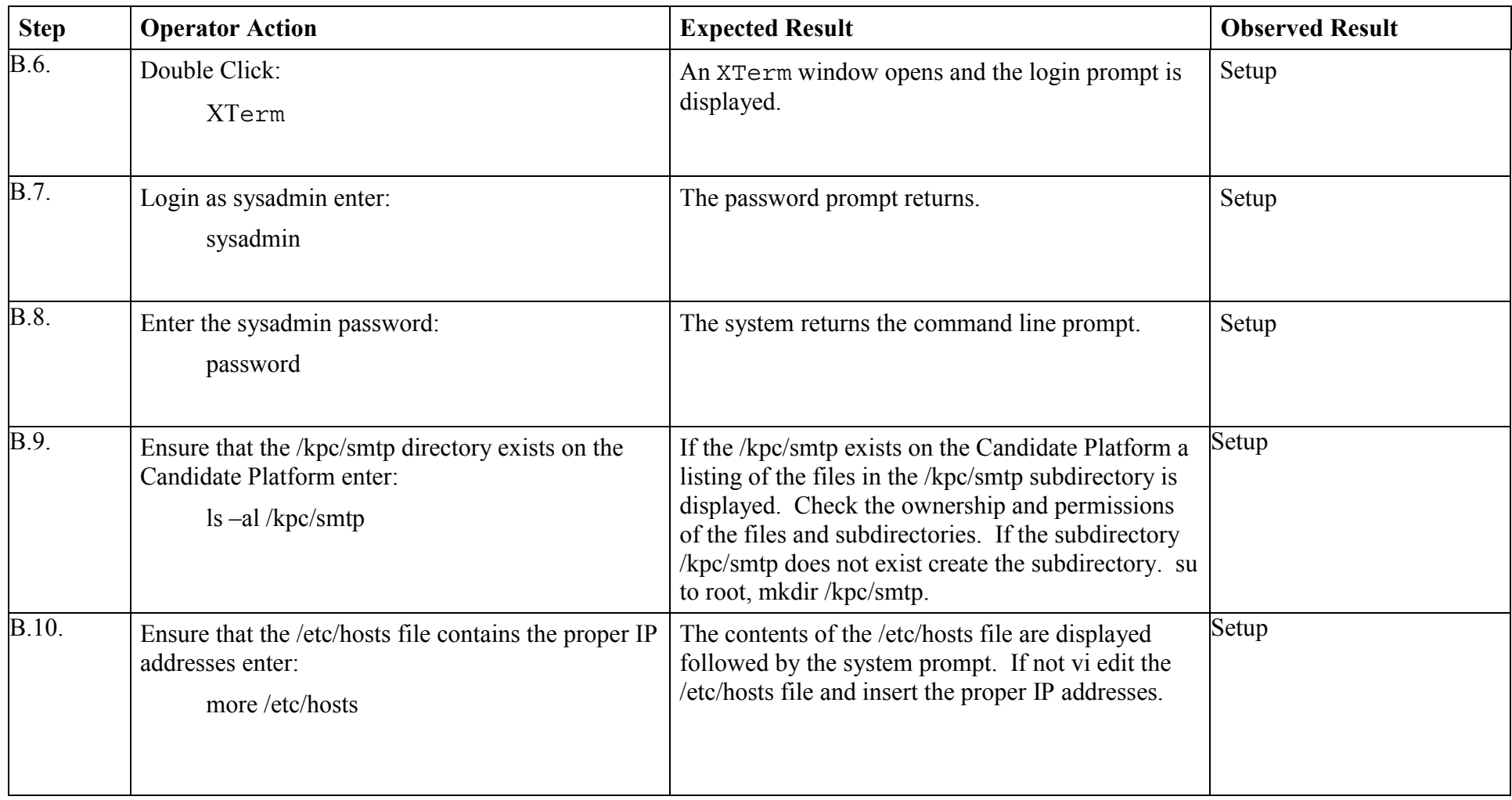

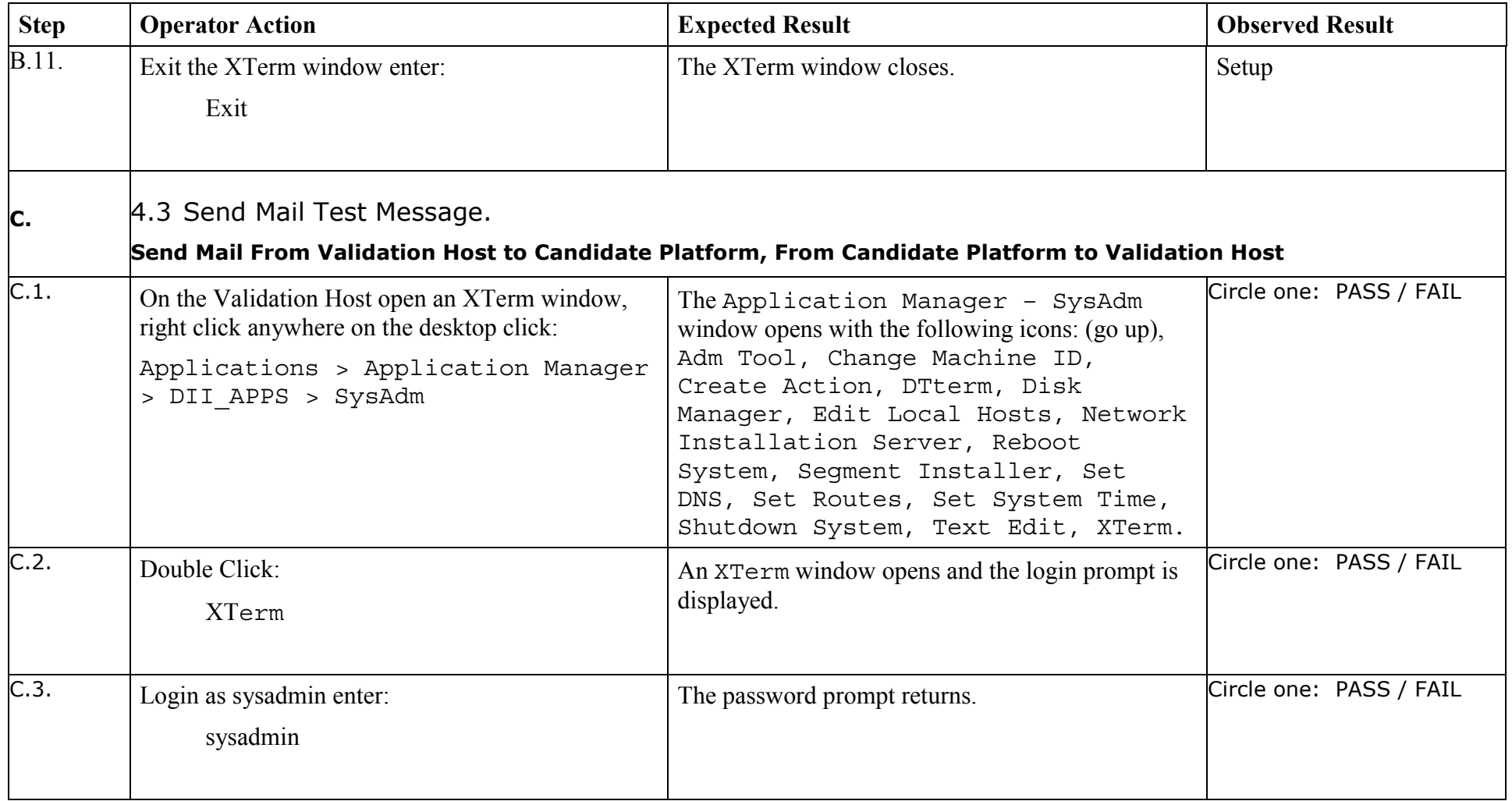

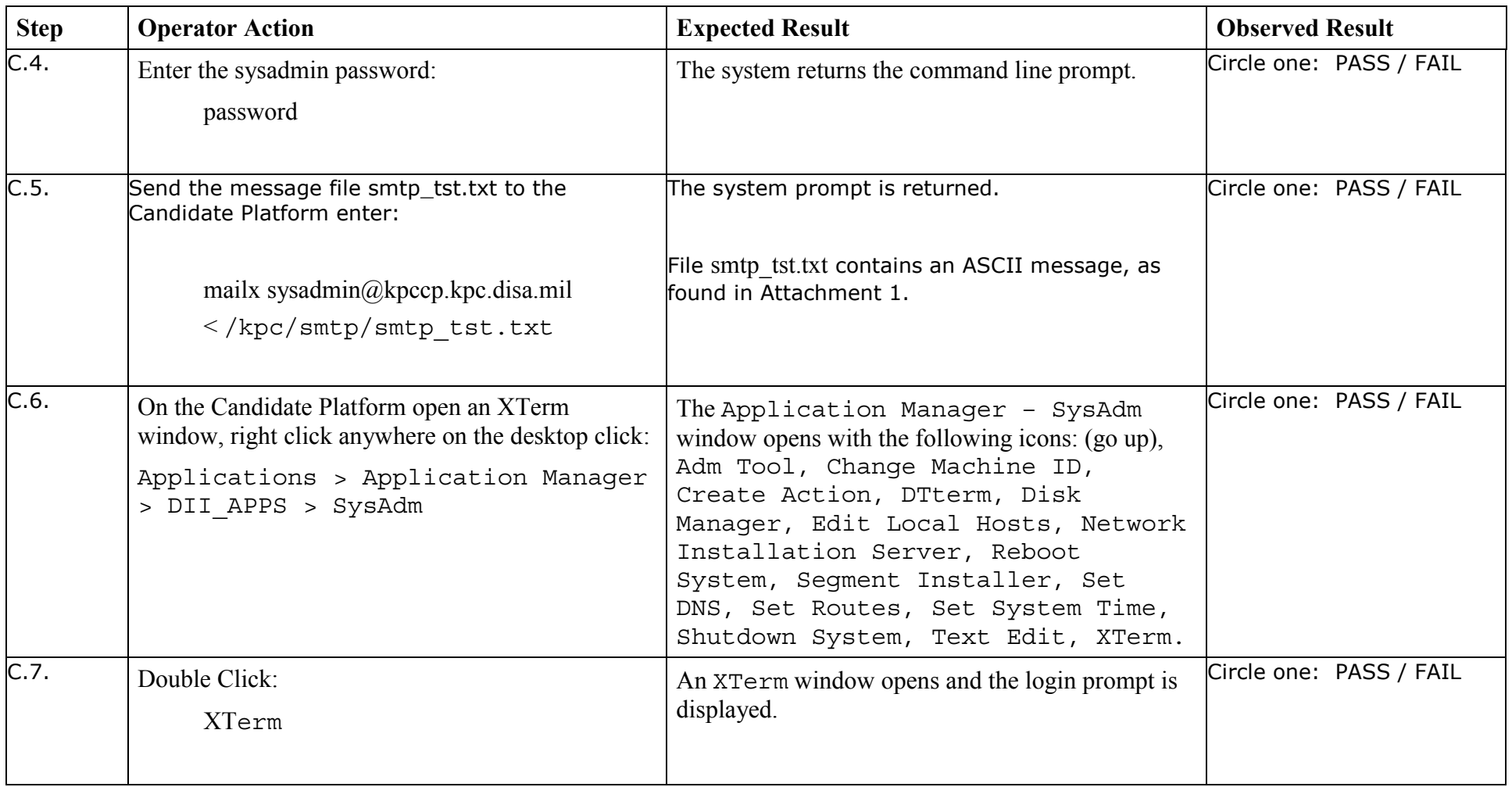

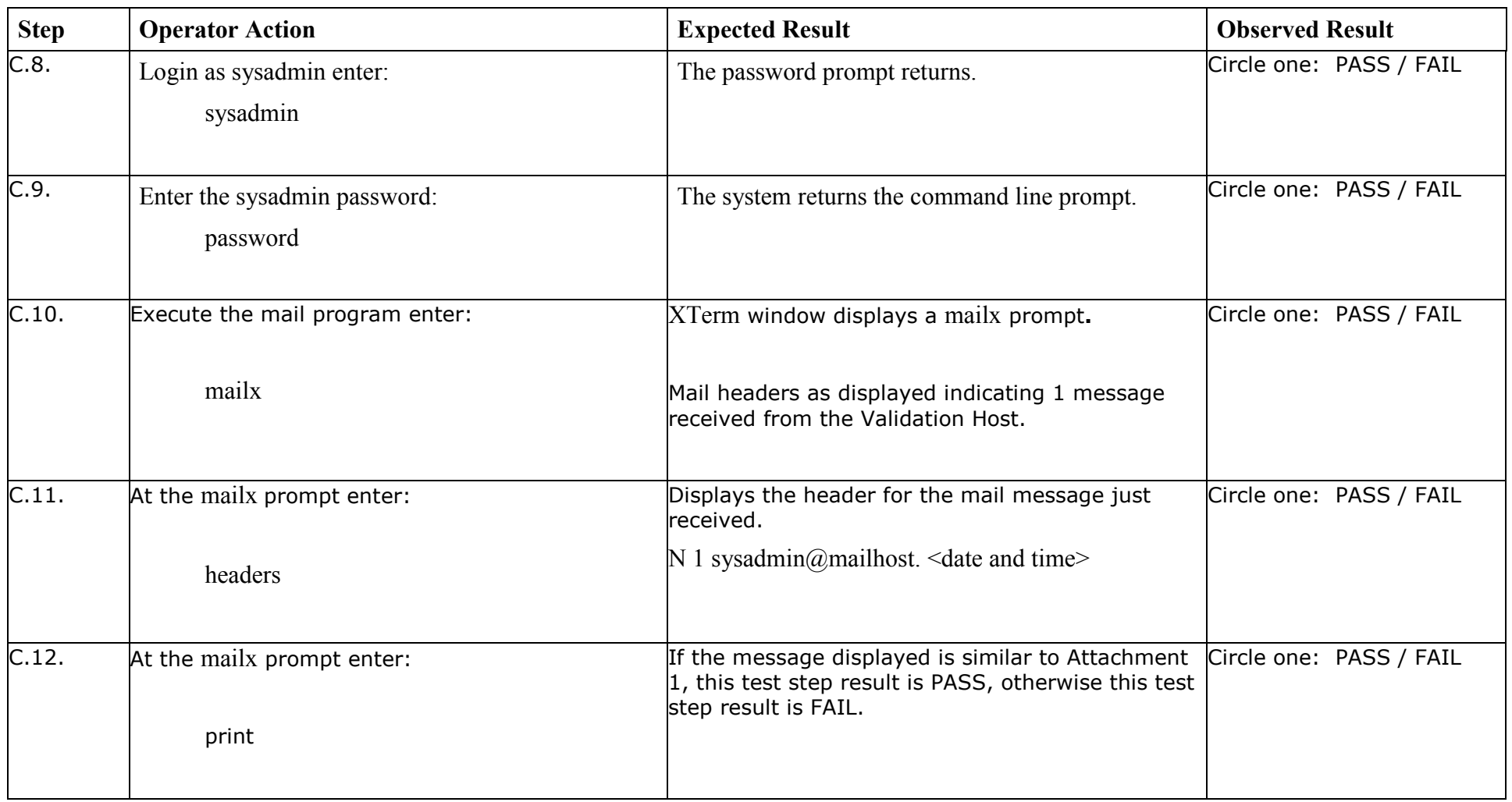

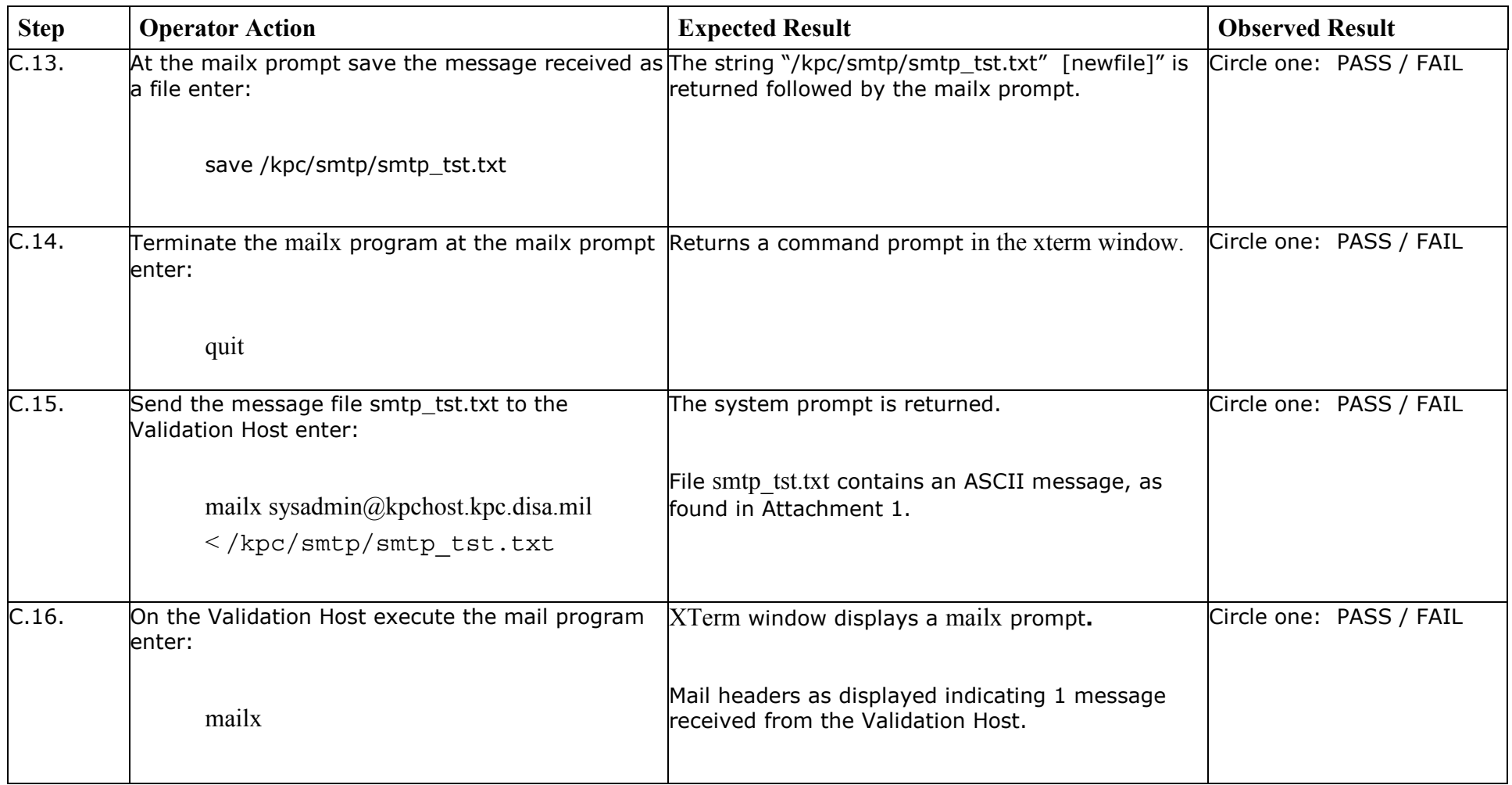

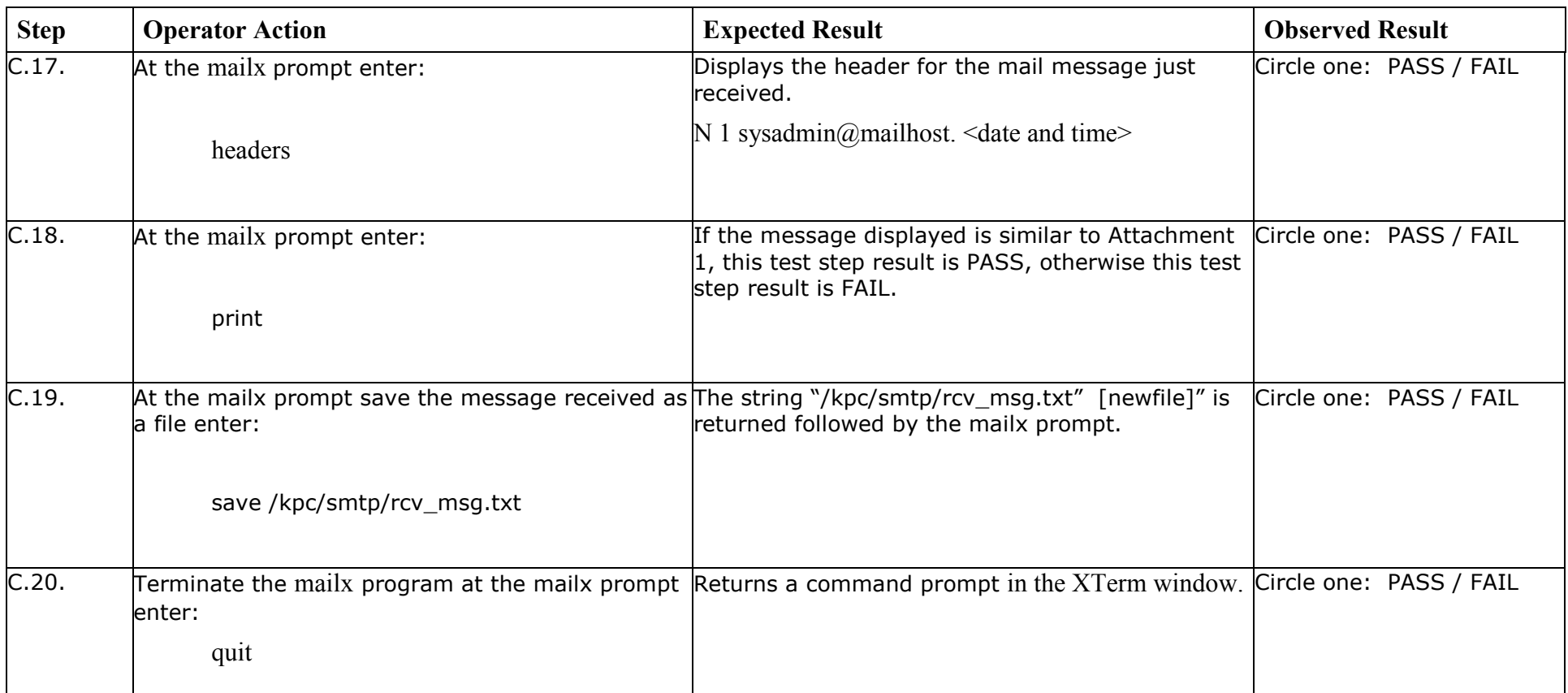

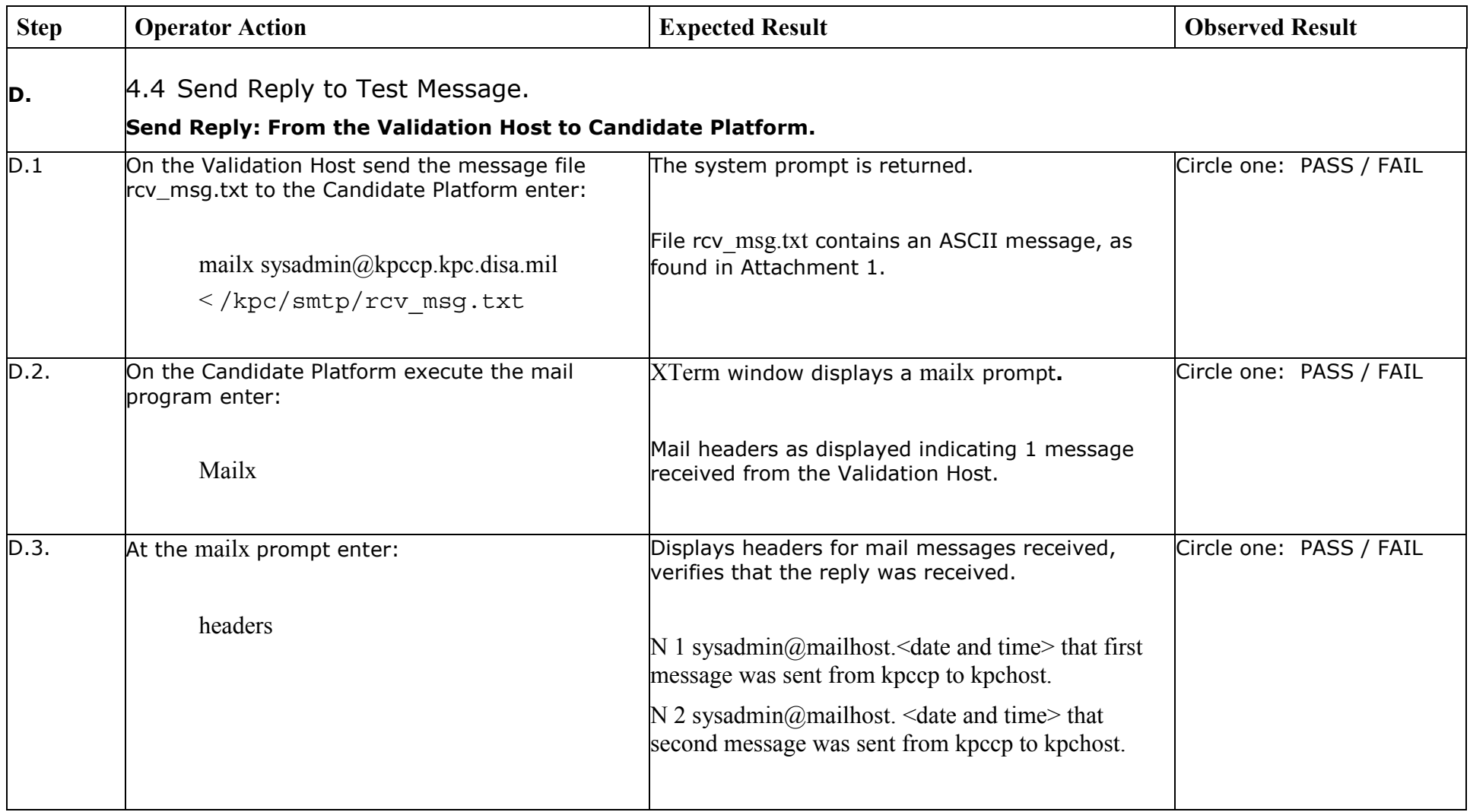

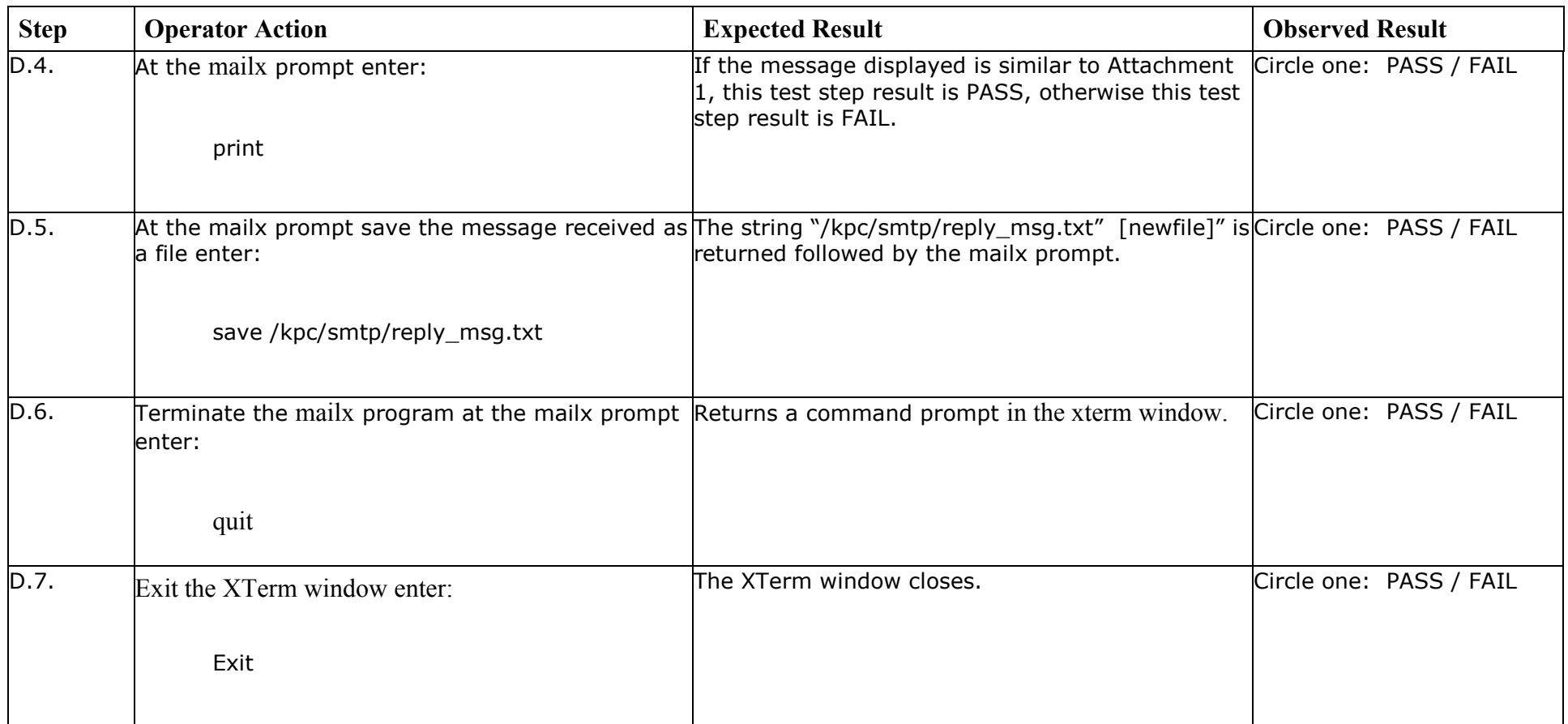

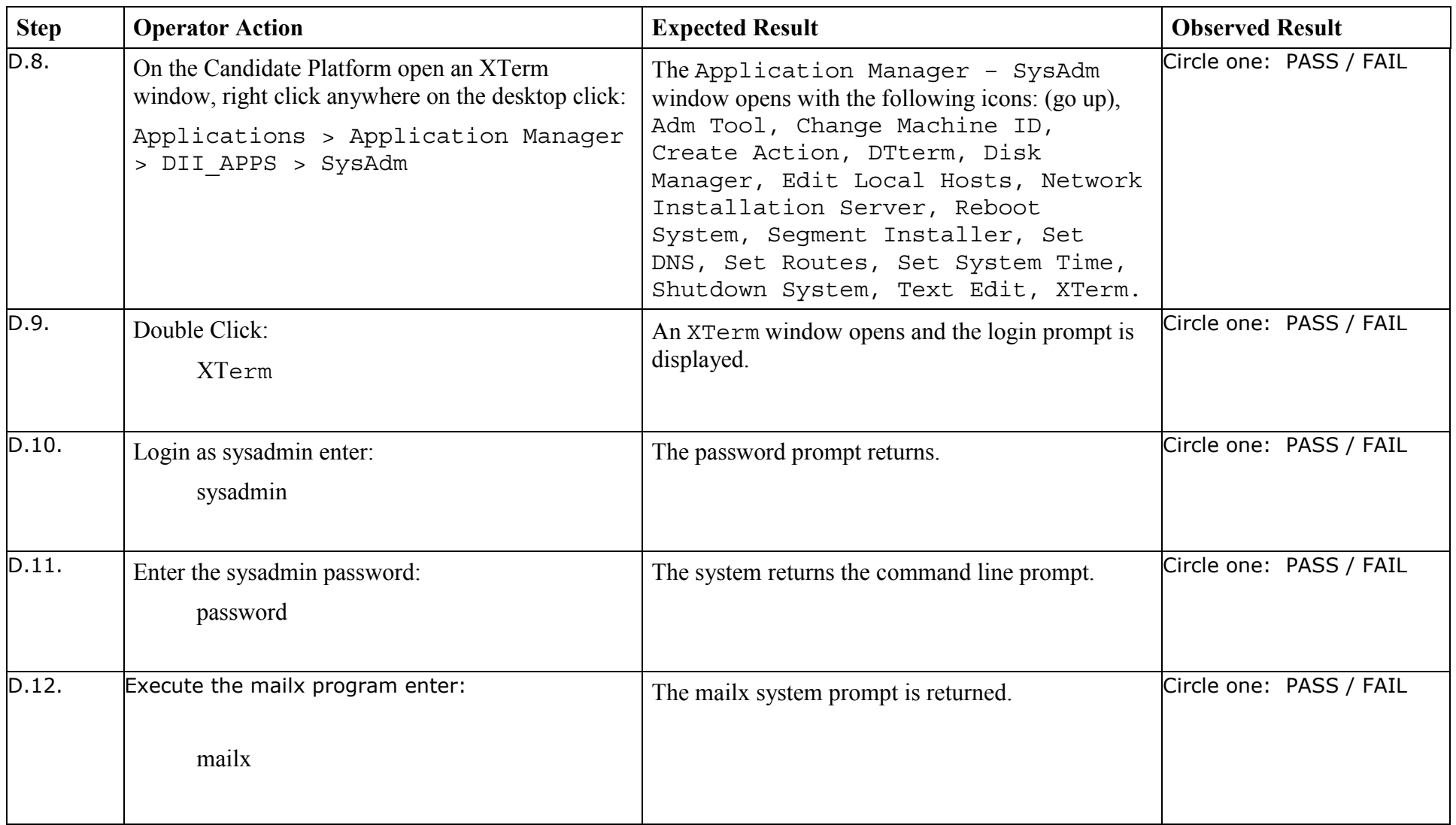

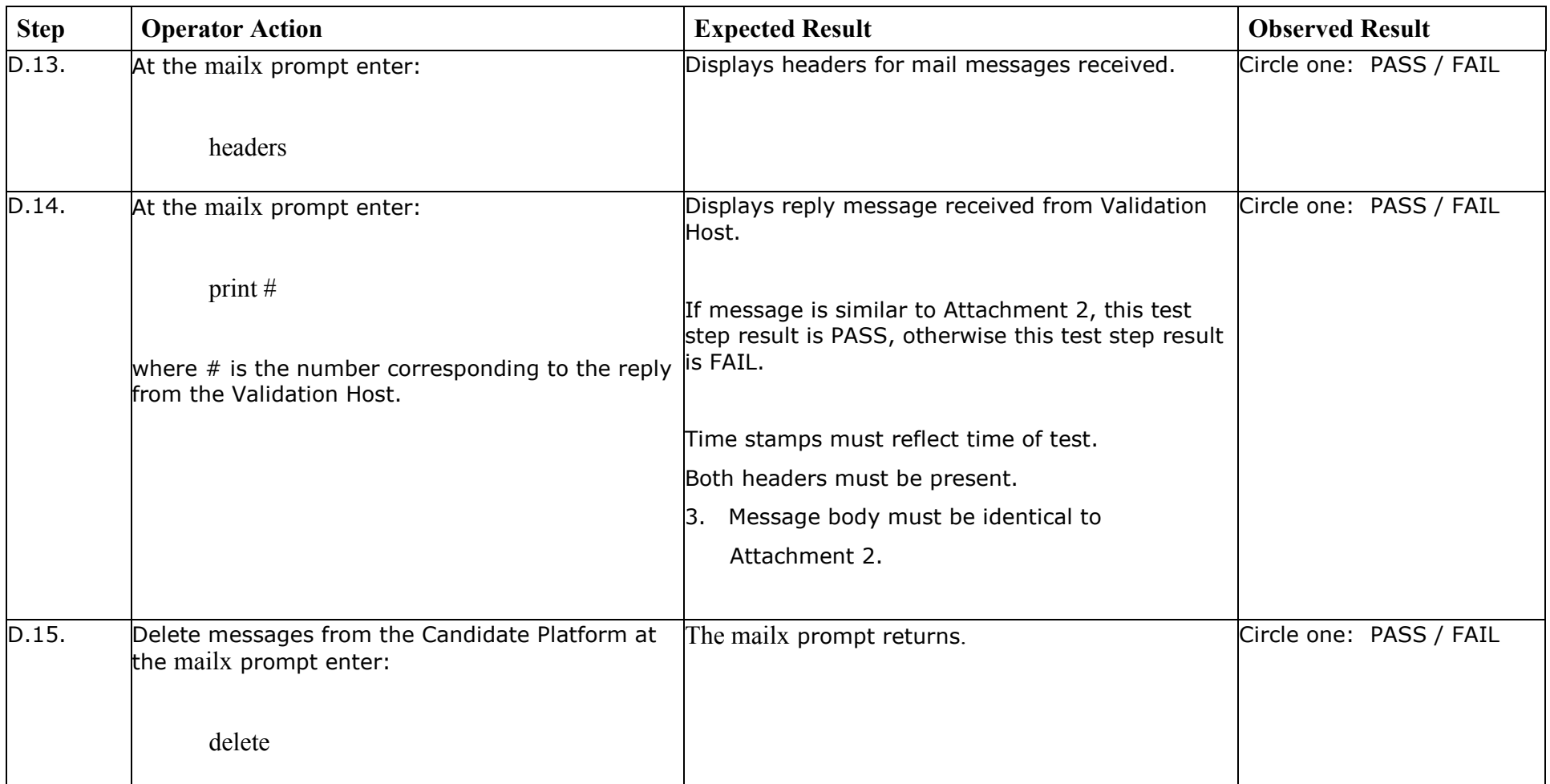

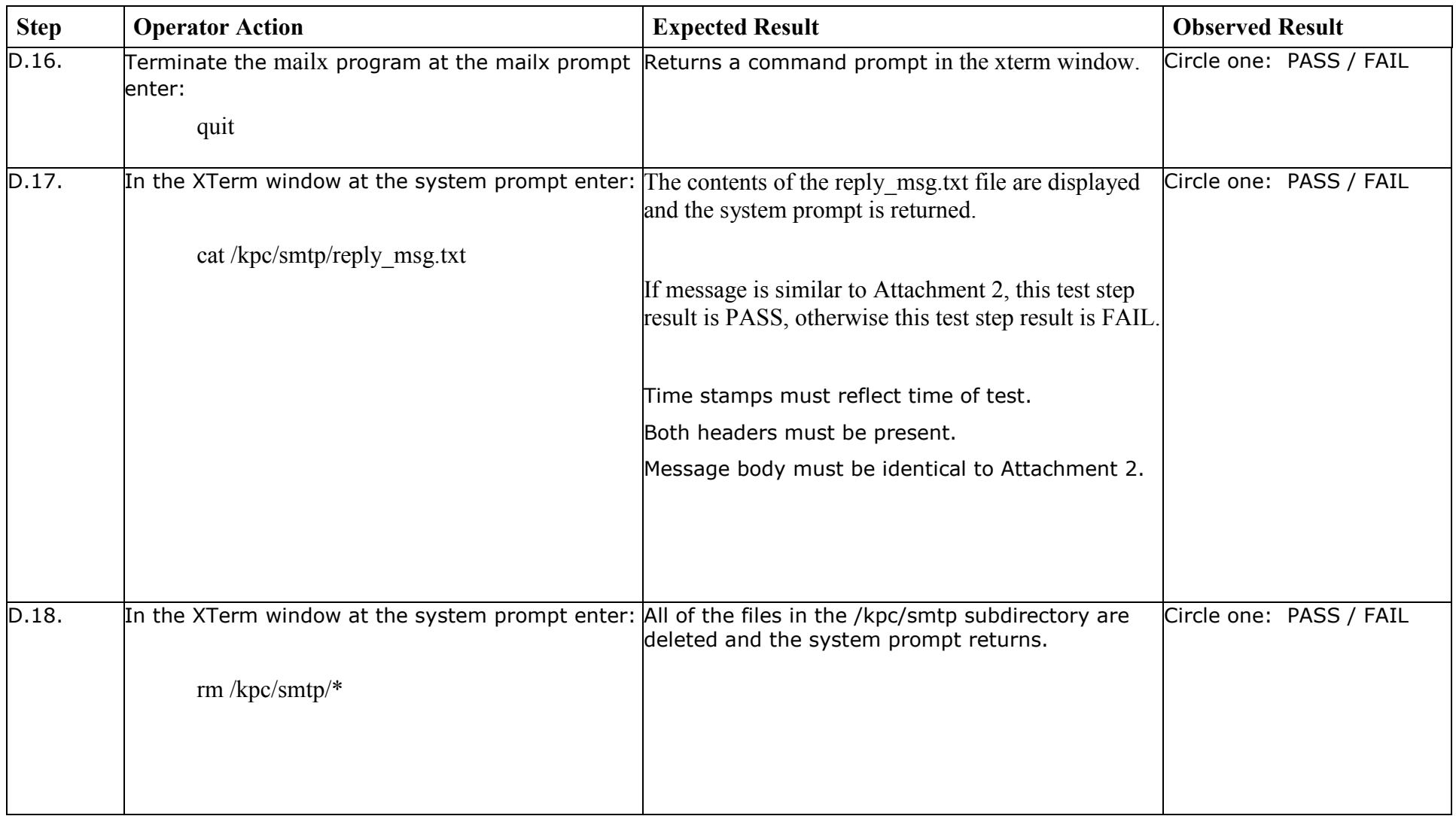

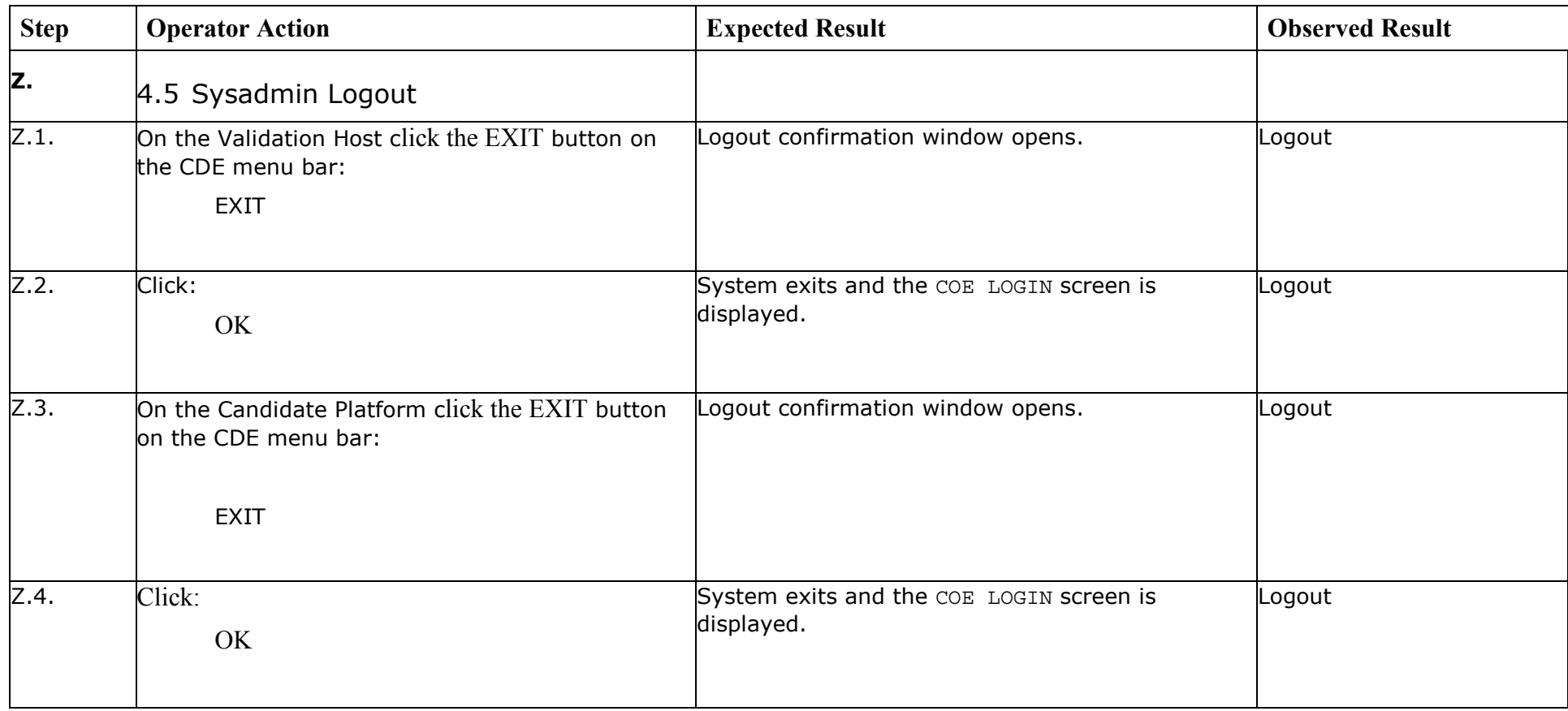

*End of Test Validation Procedure*